**Advanced Object-Oriented Design**

# **Turning Procedures to Objects**

S. Ducasse

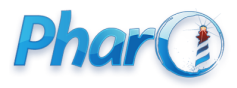

<http://www.pharo.org>

# **Goals/Objective**

Super basic to say it but

- **Objects are really powerful**
- Basic for behavior reification
- An example: Behavior»printHierarchy vs. ClassHierarchyPrinter
	- printHierarchy is a method
	- ClassHierarchyPrinter is a little class

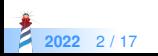

# **Printing the hierarchy of class**

Rectangle printHierarchy

'ProtoObject #() Object #()

> Rectangle #(#origin #corner) CharacterBlock #(#stringIndex #text #textLine)'

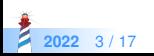

## **Coded as...**

#### Behavior >> printHierarchy

"Answer a description containing the names and instance variable names of all of the subclasses and superclasses of the receiver."

```
| aStream index |
index = 0.
aStream := (String new: 16) writeStream.
self allSuperclasses reverseDo:
 [:aClass |
 aStream crtab: index.
 index := index + 1.aStream nextPutAll: aClass name.
 aStream space.
 aStream print: aClass instVarNames].
aStream cr.
self printSubclassesOn: aStream level: index.
^aStream contents
```
**2022** 4 / 17

# **With...**

#### Behavior >> printSubclassesOn: aStream level: level

"As part of the algorithm for printing a description of the receiver, print the subclass on the file stream, aStream, indenting level times."

```
| subclassNames |
aStream crtab: level.
aStream nextPutAll: self name.
aStream space; print: self instVarNames.
self == Class
 ifTrue:
   [aStream crtab: level + 1; nextPutAll: '[ ... all the Metaclasses ... ]'.
   ^self].
subclassNames := self subclasses asSortedCollection: [:c1 :c2| c1 name \le c2 name].
"Print subclasses in alphabetical order"
subclassNames do:
 [:subclass | subclass printSubclassesOn: aStream level: level + 1]
```
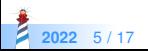

# **Analyis**

**Pros**

- **Procedural** decomposition
- **Simple** (two methods)
- State is passed as arguments

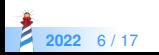

#### **Limits**

**Does not** work if we need:

- To filter subclasses (RBLintRule printHierarchy)
- To cut above a given superclass or if class is from a given package
- Do not want to see instance variables
- End up with **too many** arguments

printSubclassesOn: aStream level: level filtering: aCol cut: above showVariable: bool

- We may not want or **cannot** add state to the domain object
	- here we cannot add state to Behavior just for printing
- We cannot design a fluid API to **configure** the output

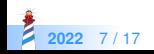

# **Turning it into an object**

We can simply do

ClassHierarchyPrinter new forClass: Rectangle; doNotShowState; doNotShowSuperclasses

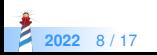

## **A more complex scenario**

ClassHierarchyPrinter new forClass: RBNode; doNotShowState; doNotShowSuperclasses; excludedClasses: (RBNode withAllSubclasses select: [ :each | each name beginsWith: 'RBPattern' ]); limitedToClasses: (RBNode withAllSubclasses select: [:each | each name beginsWith: 'RB']).

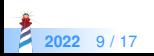

# **Looking at ClassHierarchyPrinter**

Object << #ClassHierarchyPrinter slots: { #theClass . #excludedClasses . #limitedToClasses . #stream . #level . #showSuperclasses . #showState }; tag: 'ForPharo'; package: 'Kernel−ExtraUtils'

API

- doNotShowState, doNotShowSuperclasses
- **ImitedToClasses: to offer specific scope**
- excludedClasses: to remove unwanted subclasses
- cr, tab, nextPutAll: to let decorations

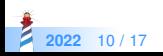

# **DatePrinter vs. Date printOn:**

Different date formats

10 Janvier 2023 10 Jan 23 10 / 01 / 2023 10−01−2023 01 / 10 / 2023

- Should printOn: handles all this?
- **mmddyyyy, ddmmyyyy support limited scenario**
- Printing a date can be the responsibility of a specific object

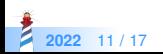

## **ZTimestampFormat**

The class ZTimestampFormat is a nice example of reifying the complex

**I am ZTimestampFormat, an implementation of a textual representation for a** timestamp, date or time that can be used for formatting or parsing.

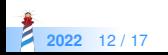

## **ZTimestampFormat**

Provides a template to shape the output

(ZTimestampFormat fromString: 'SAT, FEB 03 2001 (16:05:06)') format: ZTimestamp now. > 'FRI, OCT 28 2022 (06:43:11)'

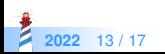

## **ZTimestampFormat**

Another behavior: parsing date according to a template

(ZTimestampFormat fromString: '02/03/2001 (16:05:06)') parse: '10/05/2022 (12:01:01)'. > 2022−10−05T12:01:01Z

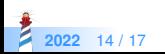

# **Stepping back**

- Created **little objects** that can be configured!
- The object holds the **specific state** for its computation
- The API can extended if needed
- Functionality can be **nicely tested** and packaged in autonomous manner

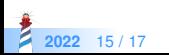

# **Further thought**

- Turning a method into an object is the key point of Command Design pattern
- This is also the case in Visitor
- An object is a **powerful** entity

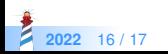

#### A course by

#### S. Ducasse, G. Polito, and Pablo Tesone

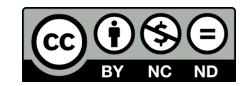

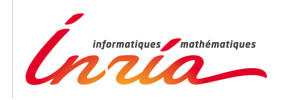

Except where otherwise noted, this work is licensed under CC BY-NC-ND 3.0 France <https://creativecommons.org/licenses/by-nc-nd/3.0/fr/>